## Career Exploration Activity Resource

**Welcome to Career Exploration**! You have been assigned to the Career Exploration activity to help you identify your personal strengths and interests to help you to start your journey to a career. You'll be enrolled in Career Exploration for up to 3 months. Each month, you will complete a series of activities and meet with your START Worker once a month to review your progress.

How to Complete the Career Exploration Activity

## **Month 1**

1. Visit the websites below and complete the self-assessment questionnaires that are provided. Save verification that you completed the assessments to show your START Worker at your next Case Management Appointment.

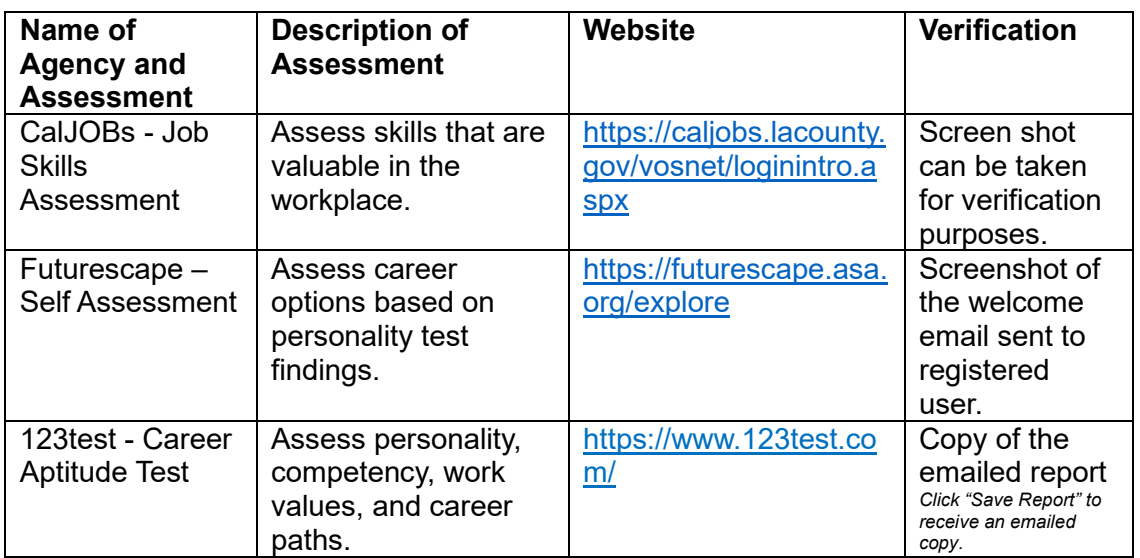

2. Watch the series of videos listed below. As you watch, think about how you can use what you are learning in your personal life.

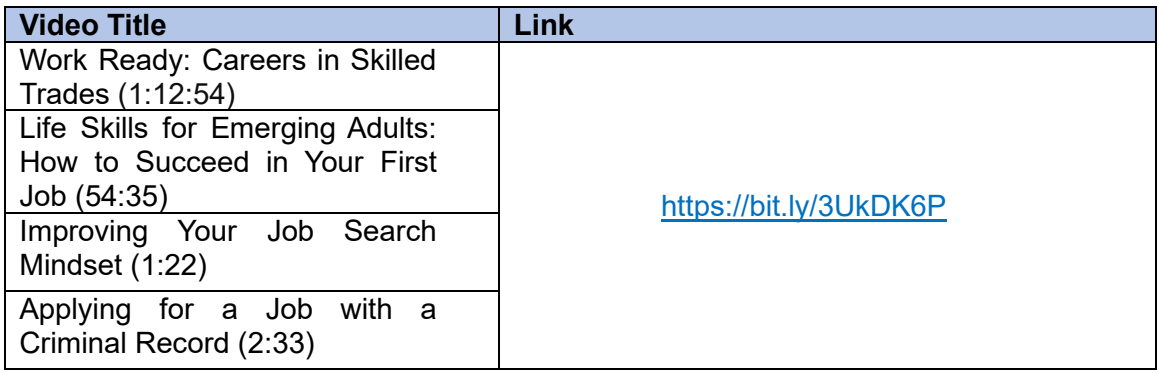

3. Complete 30 Job Searches and complete the START 85 form.

4. Attend the Case Management Appointment with your worker to review the results of your assessments, job searches and videos.

## **Month 2**

1. Visit the websites below and complete the self-assessment questionnaires that are provided. Save verification that you completed the assessments to show your START Worker at your next Case Management Appointment.

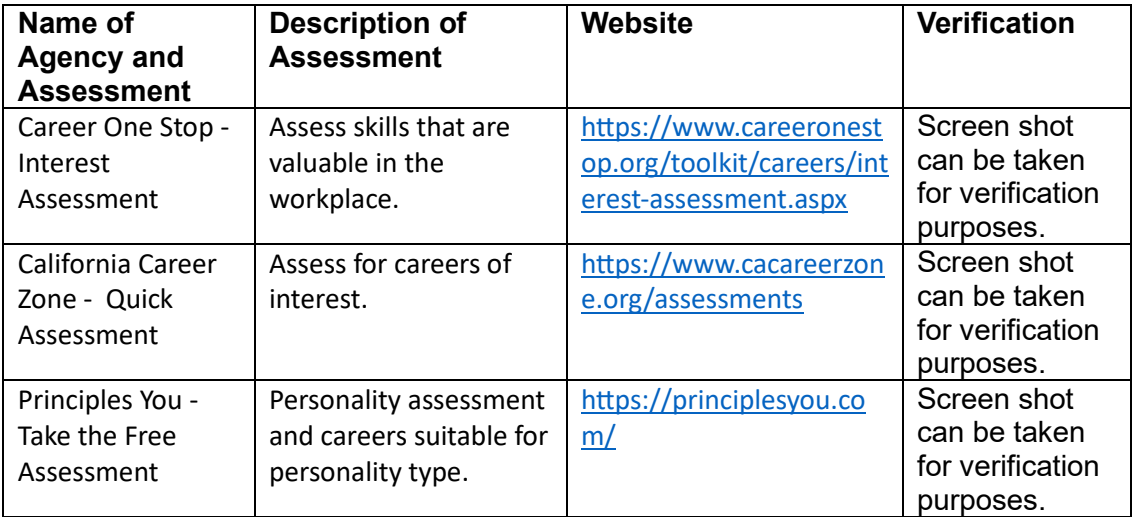

2. Watch the series of videos listed below. As you watch, think about how you can use what you are learning in your personal life.

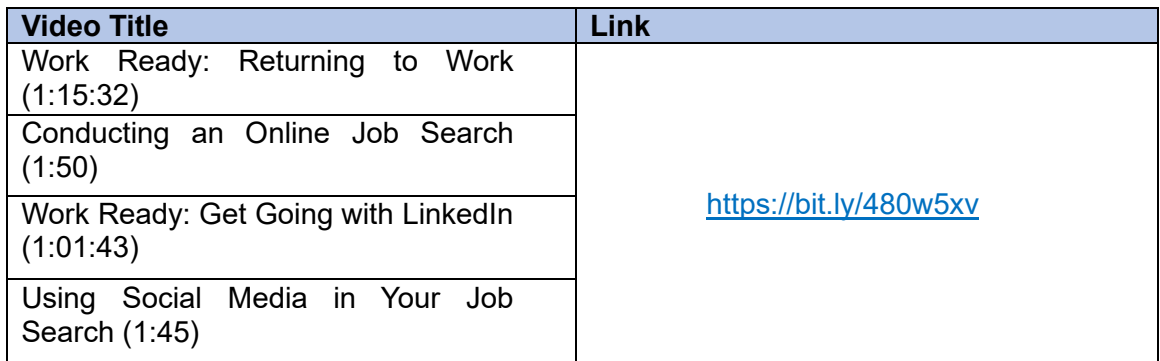

- 3. Complete 30 Job Searches and complete the START 85 form.
- 4. Attend the Case Management Appointment with your worker to review the results of your assessments.

## **Month 3**

1. Visit the websites below and complete the self-assessment questionnaires that are provided. Save verification that you completed the assessments to show your START Worker at your next Case Management Appointment.

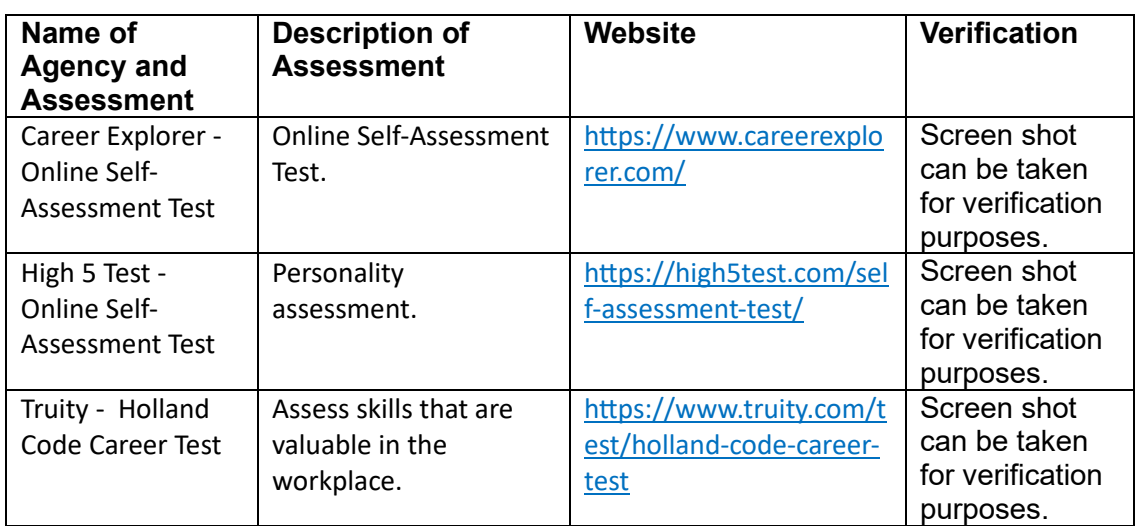

2. Watch the series of videos listed below. As you watch, think about how you can use what you are learning in your personal life.

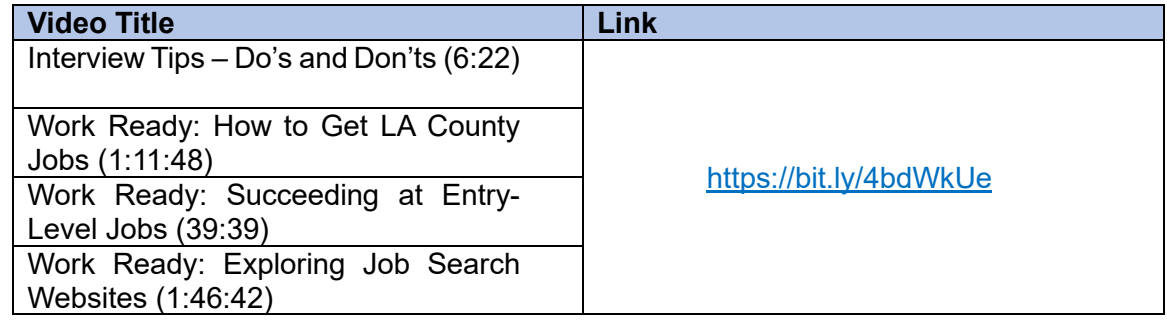

- 3. Complete 30 Job Searches and complete the START 85 form.
- 4. Attend the Case Management Appointment with your worker to review the results of your assessments.